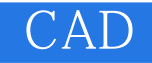

CAD

- 13 ISBN 9787560956404
- 10 ISBN 7560956408

出版时间:2009-11

页数:274

版权说明:本站所提供下载的PDF图书仅提供预览和简介以及在线试读,请支持正版图书。

## www.tushu000.com

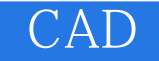

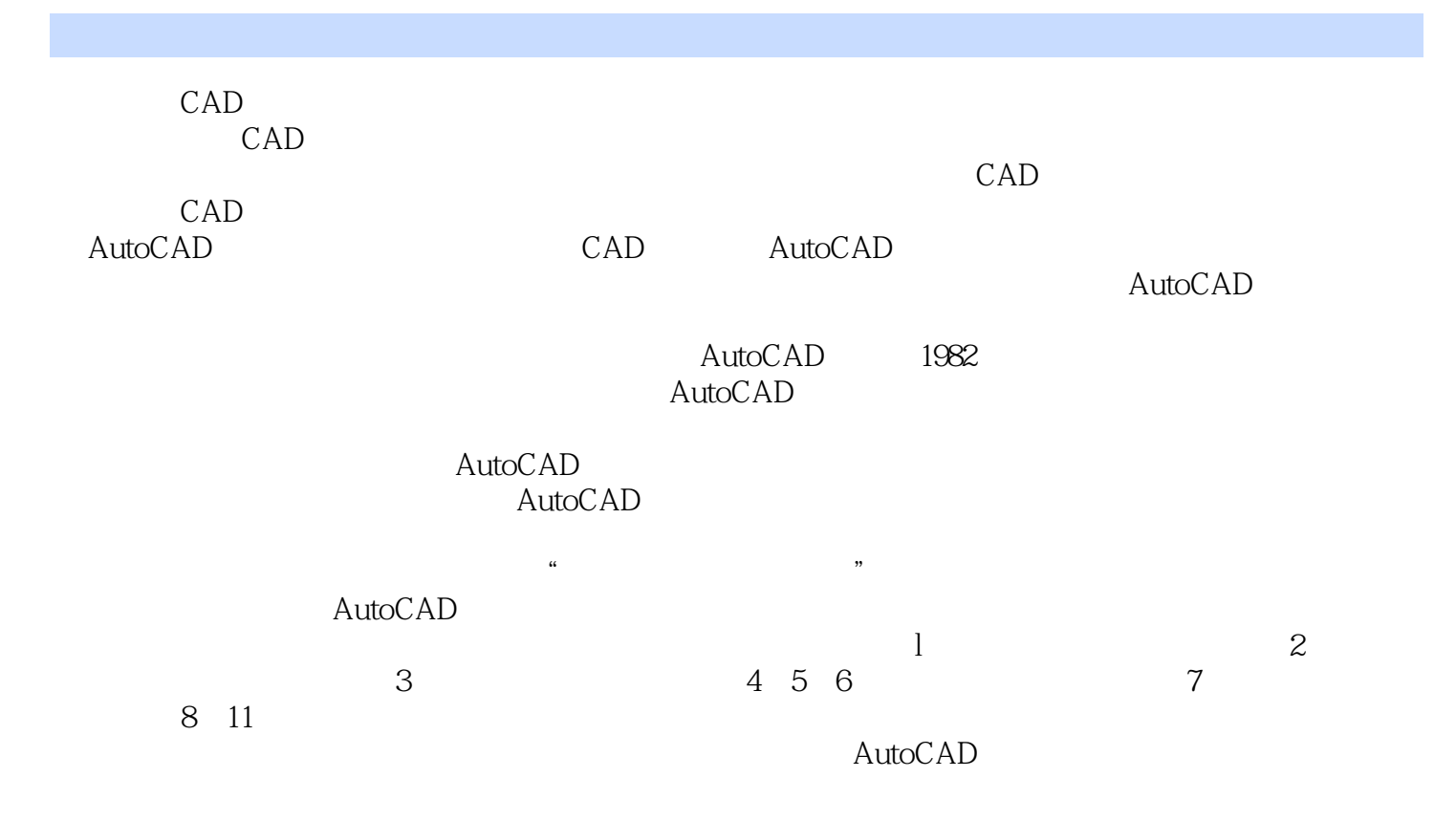

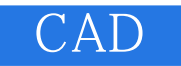

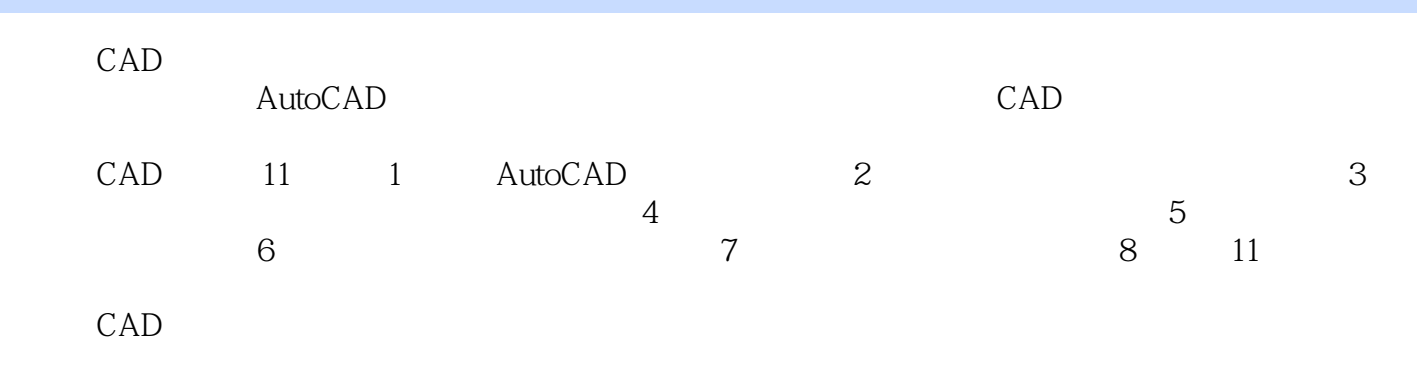

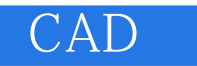

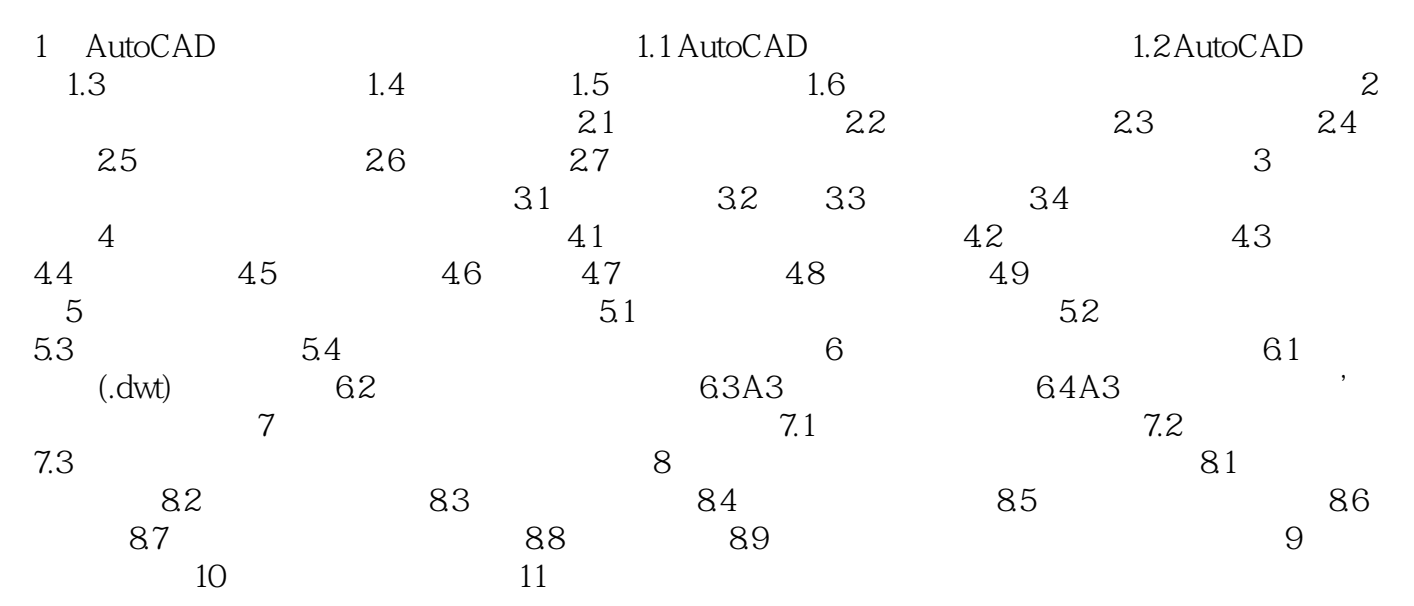

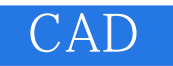

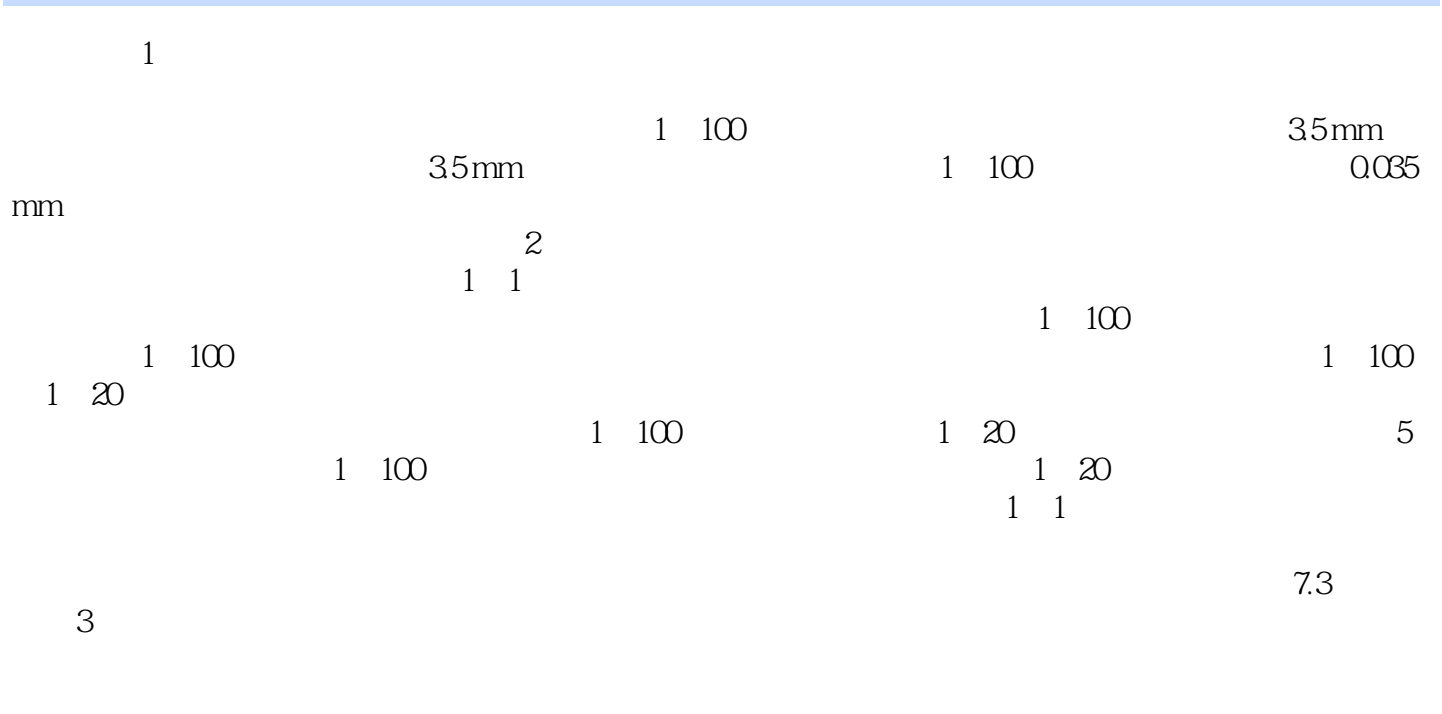

 $\sim$  2

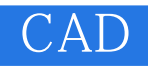

CAD

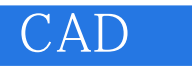

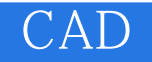

本站所提供下载的PDF图书仅提供预览和简介,请支持正版图书。

:www.tushu000.com